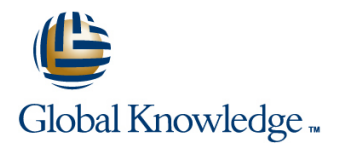

# **Junos Security**

## **Duration: 5 Days Course Code: JSEC Version: 17.a**

#### Overview:

This five-day course covers the configuration, operation, and implementation of SRX Series Services Gateways in a typical network environment. Key topics within this course include: security zones, security policies, Network Address Translation (NAT), IPsec VPNs, and chassis clustering. Through demonstrations and hands-on labs, students will gain experience in configuring the Junos OS and monitoring device operations of Junos security devices. This course uses Juniper Networks SRX Series Services Gateways for the primary hands-on component. This course is based on Junos OS Release 17.4R1.16 and the vSRX virtual appliance.

#### Target Audience:

This course benefits operators of SRX Series devices. These operators include network engineers, administrators, support personnel, and reseller support personnel.

## Objectives:

- 
- **Provide an overview of SRX Series Services Gateway devices** and the Junos OS software architecture Implement and monitor route-based IPsec VPNs
- Describe the logical packet flow and session creation performed Implement and monitor Hub-and-Spoke VPNs, Group VPNs, and<br>by SRX Series Services Gateway devices<br>ADVPNs by SRX Series Services Gateway devices
- **Describe, configure, and monitor zones** Troubleshoot IPsec VPNs
- Describe, configure, and monitor security policies **Describe, configure, and monitor chassis clusters**
- Troubleshoot security zones and policies Troubleshoot chassis clusters
- Describe, configure, and monitor NAT, as implemented on Junos security platforms
- **Describe traditional routing and security Explain the purpose and mechanics of IP Security (IPsec) virtual** private networks (VPNs)
	-
	-
	-
	-
	-

#### Prerequisites:

г

# Content:

- 1. COURSE INTRODUCTION: Persistent NAT NAT with IPsec
- 2.Introduction to Junos Security: Advanced NAT Scenarios **Routing OSPF over IPsec**
- Traditional Routing and Security Lab 6: Advanced NAT IPSec with Dynamic Gateway IP
- **Architecture Overview of Junos Security Addresses** Addresses Devices **Day 3** : Day 3 : Lab 11: Advanced IPsec VPN Solutions
- $\blacksquare$  Logical Packet Flow through Junos Security Devices 20 and 20 and 20 and 20 and 20 and 20 and 20 and 20 and 20 and 20 and 20 and 20 and 20 and 20 and 20 and 20 and 20 and 20 and 20 and 20 and 20 and 20 and 20 and 20 and 20 and 20 and 20 and 20 and 20 and 20 and 20 a
- $\blacksquare$  LWeb Overview
- 
- 
- **Zone Configuration**
- **Monitoring Security Zones**
- Configuring Screen Options IPSec VPN Configuration
- Screen Options Case Study IPSec VPN Case Study IPSec VPN Case Study Chassis Cluster Configuration
- **LAB 1: Zones and Screen Options Proxy IDs and Traffic Selectors Advanced Chassis Cluster Options**
- **Security Policy Overview A SRX Series Hardware :** A SRX Series Hardware :
- 
- Security Policy Configuration in J-Web line Branch SRX Platform Overview **in Branch SRX Platform Overview**
- 
- 
- 
- 5 .Advanced Security Policy:
- 
- 
- 
- 
- Advanced Security Policy
- **Lab 3: Advanced Policy Options** Day 4 : Class Contract Day 4 : Virtualization Overview
- 6 .Troubleshooting Zones and Policies: line Integration with AWS
- General Troubleshooting for Junos Devices **PKI Configuration**
- Troubleshooting Tools ADVPN Overview
- Troubleshooting Zones and Policies ADVPN Configuration and Monitoring
- Zone and Policy Case Studies Lab 10: PKI and ADVPNs
- Lab 4: Troubleshooting Security Zones and Policies
- INAT Overview **IPSEC Logging**
- 
- 
- Static NAT
- **Proxy ARP**
- Lab 5: Network Address Translation
- 
- line line
- 
- **I** IPv6 with NAT **Best Practices**
- 
- 
- 

- 
- 
- **IF IPsec Tunnel Establishment** Chassis Cluster Operation
- Zones Overview IPSec Traffic Processing

- 
- 
- 
- Lab 7: Implementing IPsec VPNs
- **Policy Components** 21 .Hub-and-Spoke VPNs:
- **Policy Case Study (CLI) Hub-and-Spoke VPN Overview Mid-Range SRX Platform Overview**
- **LAB 2: Security Policies** Security Policies **STEM** SEX Traffic Flow and Distribution
	- Lab 8: Hub-and-Spoke VPNs
	-
	-
- **Policy Scheduling Croup VPN Configuration and Monitoring**
- **Logging Community Community Community** Lab 9: Group VPNs B Virtual SRX :

### 13 .PKI and ADVPNs: Deployment Scenarios

- $\blacksquare$  Public Key Infrastructure Overview
- 
- 
- 
- 
- **IDED IPsec Troubleshooting Overview**
- Troubleshooting IKE Phase 1 and 2
- 
- Source NAT IPsec Case Studies
- Destination NAT **Lab 12: Troubleshooting IPsec**

JSEC 17.a www.globalknowledge.com/en-eg/ training@globalknowledge.com.eg 00 20 (0) 2 2269 1982 or

- 8 .Advanced NAT: 14 .Advanced IPsec
	-
- **IDNS** Doctoring Class of Service with IPsec
	-
	-
- **If** Troubleshooting NAT **IPSEC with Overlapping Addresses** 
	-
	-

- **NORTH CHASSIS Clustering Overview**
- 3. Zones and Screen Options: Secure VPN Requirements **Chassis Cluster Components** Chassis Cluster Components
	-
	-
	-
	- Monitoring IPsec VPNs | Lab 14: Implementing Chassis Clusters

- 
- 
- **Policy Case Study (J-Web)** Hub-and-Spoke Configuration and **High-End SRX Platform Overview** 
	-
	- 12. Group VPNs: Troubleshooting Chassis Clusters
- **Session Management** line Chassis Cluster Case Studies **Chassis Cluster Case Studies**

 $\blacksquare$  Network Virtualization and SDN Overview of the Virtual SRX

■ Junos ALGs Group Communication Account Communication Chassis Clusters Lab 14: Troubleshooting Chassis Clusters

16142

## Further Information:

For More information, or to book your course, please call us on 00 20 (0) 2 2269 1982 or 16142

training@globalknowledge.com.eg

[www.globalknowledge.com/en-eg/](http://www.globalknowledge.com/en-eg/)

Global Knowledge, 16 Moustafa Refaat St. Block 1137, Sheraton Buildings, Heliopolis, Cairo